# **Praca inżynierska**

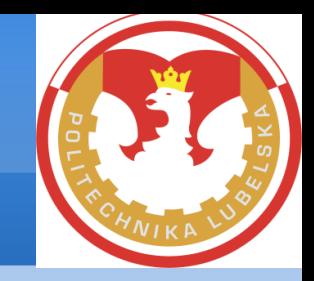

#### Opracowanie aplikacji służącej do filtrowania szumów w obrazach wykonanych kamerką telefonu

#### Autor: **Robert Korulczyk**

#### Promotor: **Dr inż. Wojciech Surtel**

# **Cel i zakres pracy**

Celem pracy jest opracowanie aplikacji na system Android umożliwiającej redukcję szumów z obrazów robionych kamerką telefonu.

Zakres pracy obejmuje:

- Wybranie i zaimplementowanie algorytmu filtru do odszumiania obrazów.
- Opracowanie aplikacji na system Android umożliwiającej robienie zdjęć, a natępnie ich odszumienie za pomocą wcześniej wybranego algorytmu.
- Testy aplikacji.

# **Filtry medianowe**

#### Zalety:

- Nie rozmywają krawędzi
- Pomijane są wartości znacznie odbiegające od średniej

Wady:

- Zniekształcają narożniki obiektów
- Duża złożoność obliczeniowa

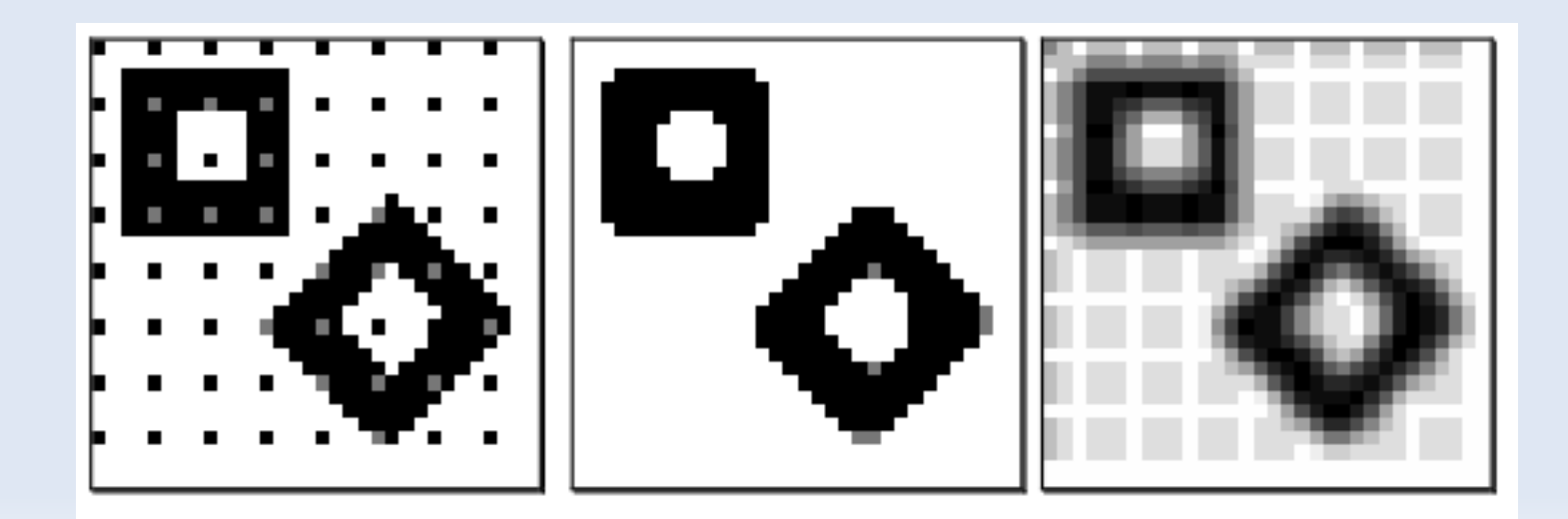

## **Mediana w przypadku obrazów kolorowych**

- Kolory jako wektory w przestrzeni RGB
- Różnice pomiędzy kolorami jako odległości pomiędzy wektorami
- Zastosowanie metryki miejskiej w celu zwiększenia wydajności
- Medianą jest piksel o najmniejszej sumie odległości do pozostałych pikseli

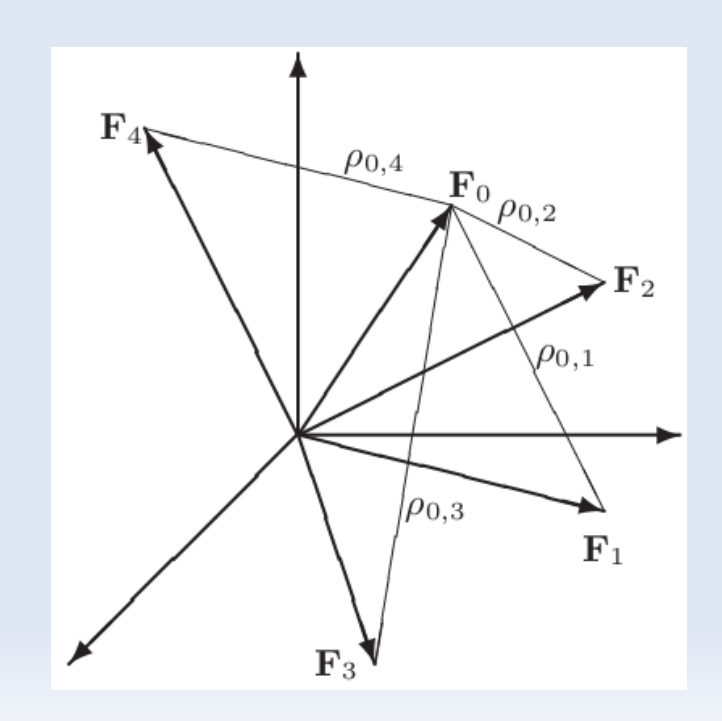

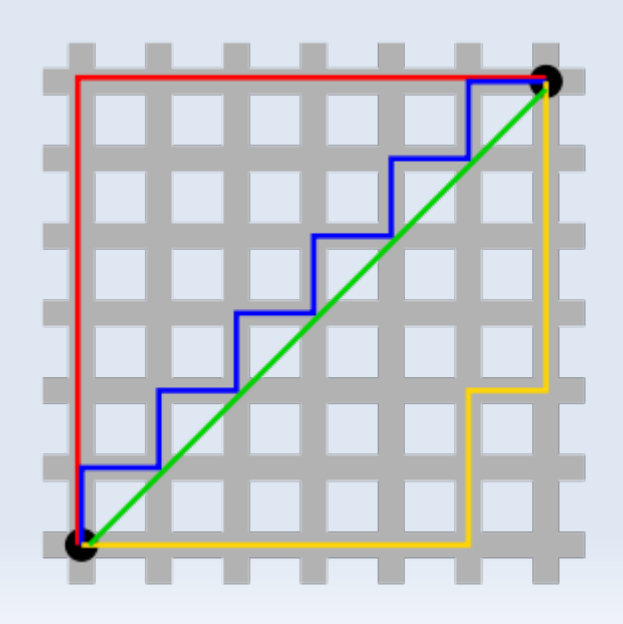

#### **Działanie filtra FMVMF**

```
suma0 = |p0 - p1| + |p0 - p2| + |p0 - p3| + |p0 - p4|;
sumal = |p0 - p1| + |p1 - p2| + |p1 - p3| + |p1 - p4|;
suma2 = |p0 - p2| + |p1 - p2| + |p2 - p3| + |p2 - p4|suma3 = |p0 - p3| + |p1 - p3| + |p2 - p3| + |p3 - p4|;
suma4 = |p0 - p4| + |p1 - p4| + |p2 - p4| + |p3 - p4|sumamin = sum@:
if(sumamin>sumal){ p0 = p1; sumamin = sumal; }
if(sumamin>suma2){ p0 = p2; sumamin = suma2; }
if(sumamin>suma3){ p0 = p3; sumamin = suma3; }
if(sumamin>suma4){ p0 = p4; }
```

```
sum10 = |p0 - p1| + |p0 - p2| + |p0 - p3| + |p0 - p4| - beta;
sumal = |p1 - p2| + |p1 - p3| + |p1 - p4|;
suma2 = |p1 - p2| + |p2 - p3| + |p2 - p4|;
suma3 = |p1 - p3| + |p2 - p3| + |p3 - p4|;
suma4 = |p1 - p4| + |p2 - p4| + |p3 - p4|;
sumamin = suma0:
if (sumamin>sumal) { p0 = p1; sumamin = sumal; } \frac{1}{2}if (sumamin>suma2) { p0 = p2; sumamin = suma2; } \frac{1}{2}if (sumamin>suma3) { p0 = p3; sumamin = suma3; } \uparrowif (sumamin>suma4) { p0 = p4; }
```
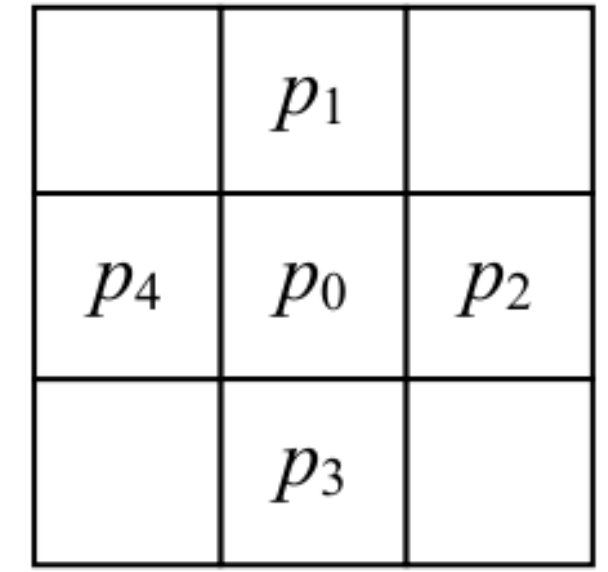

# **Optymalizacja**

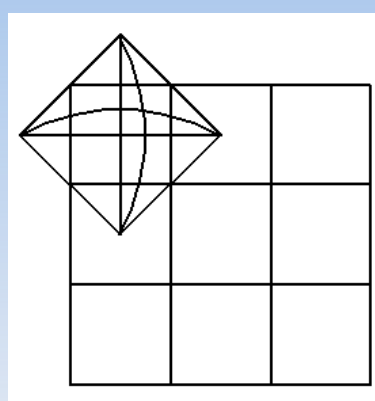

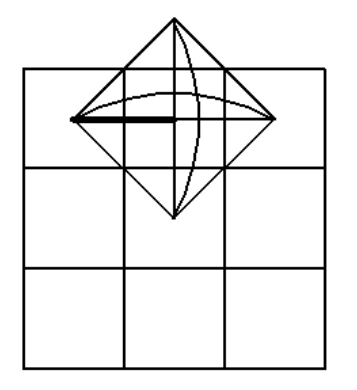

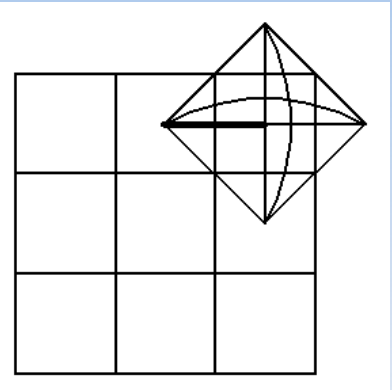

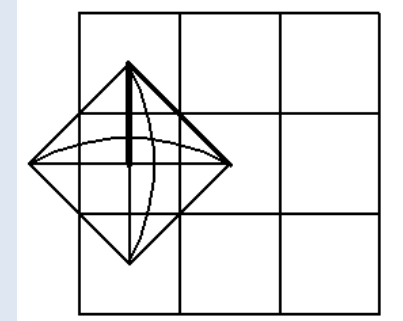

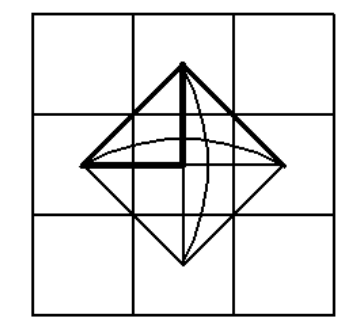

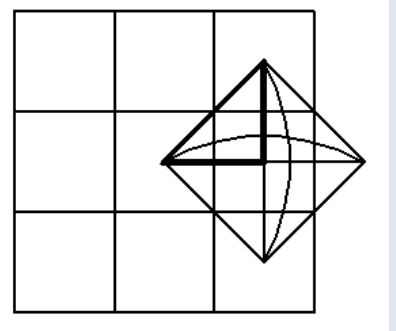

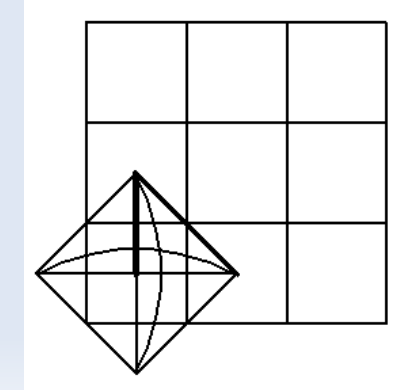

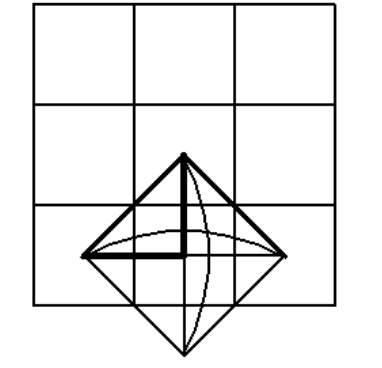

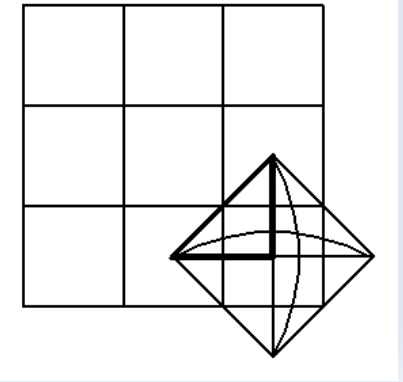

## **Schemat aplikacji**

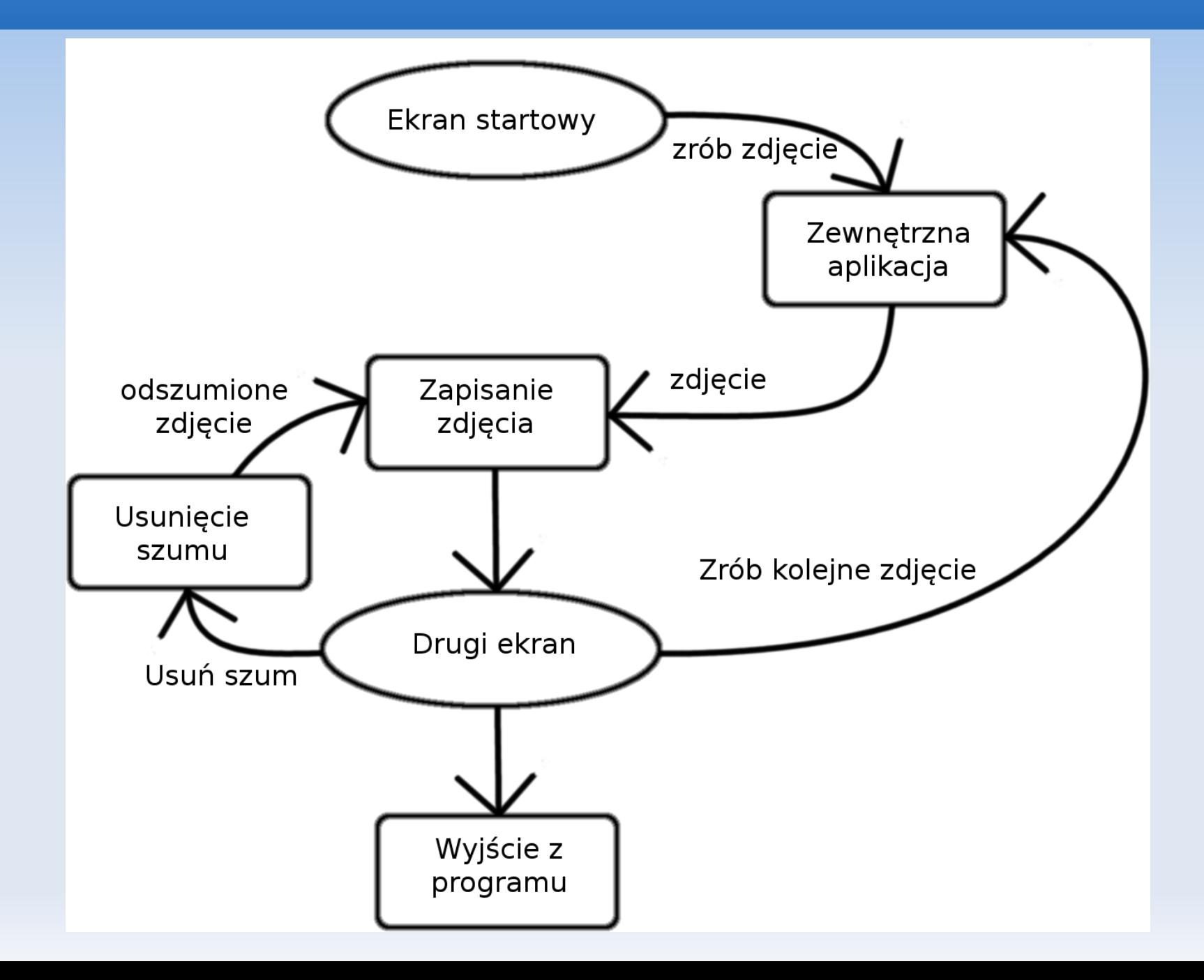

## **GUI**

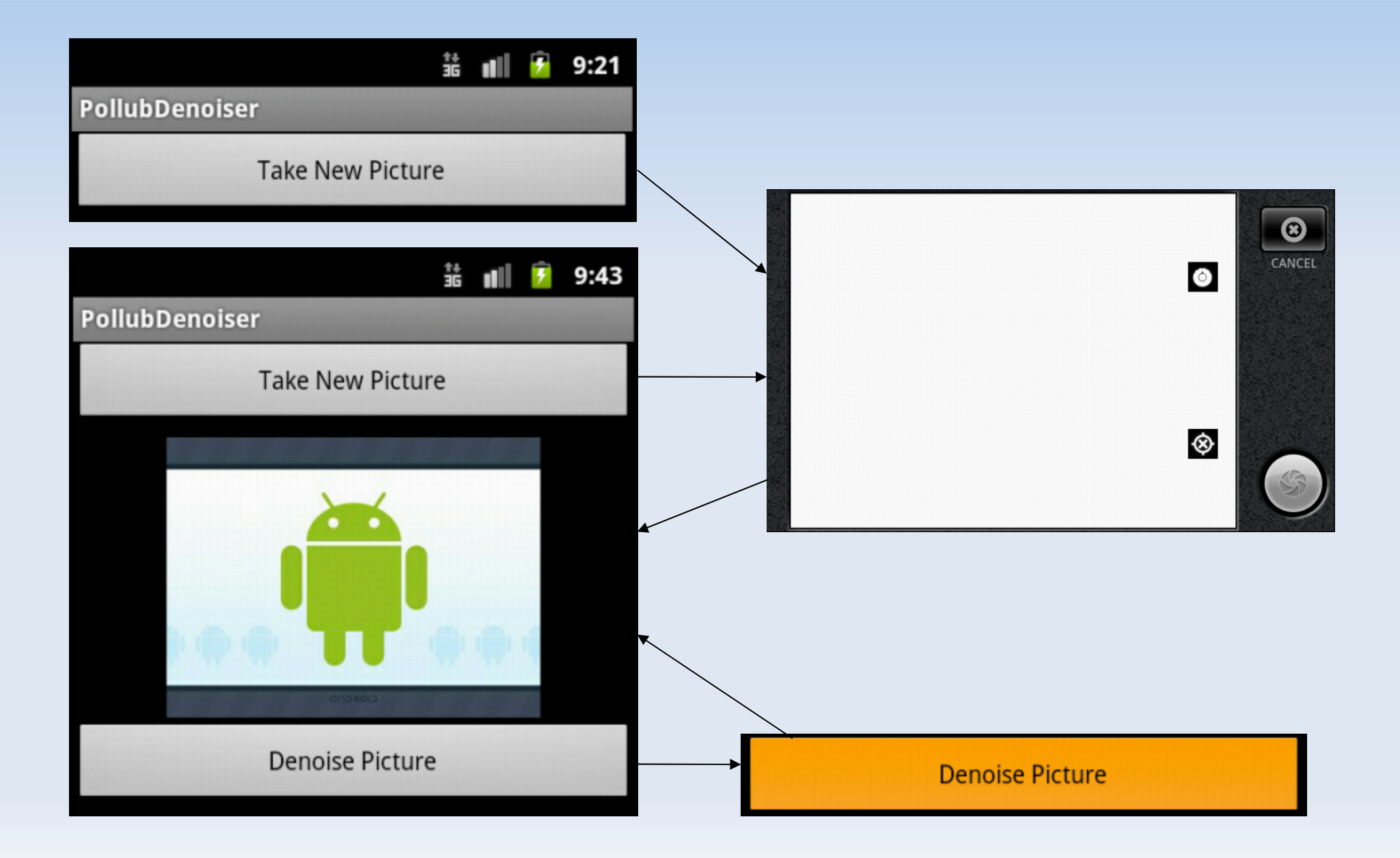

# **Wykorzystanie intencji**

#### Zalety:

- Wykorzystujemy gotowe rozwiązanie
- W prosty sposób można dodać do aplikacji możliwość robienia zdjęć
- Nie przejmujemy się szczegółową obsługą kamerki
- Lepsze wsparcie, niż przy samodzielnym tworzeniu aplikacji do obsługi kamerki

# **Wyniki testów**

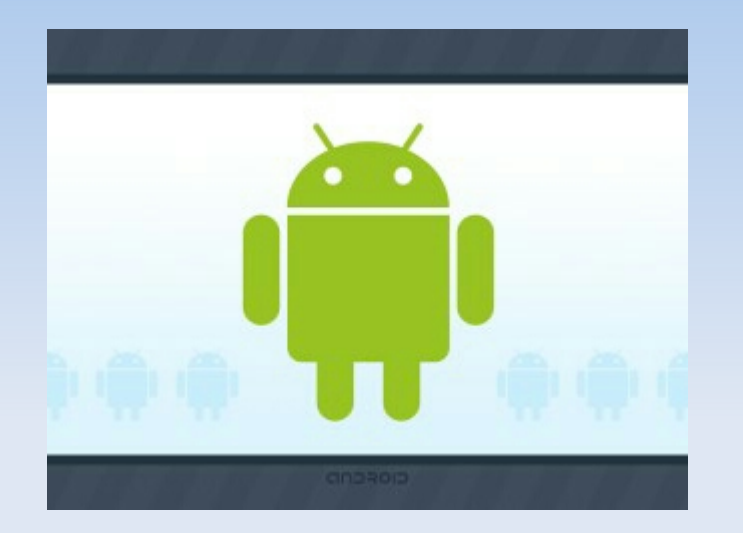

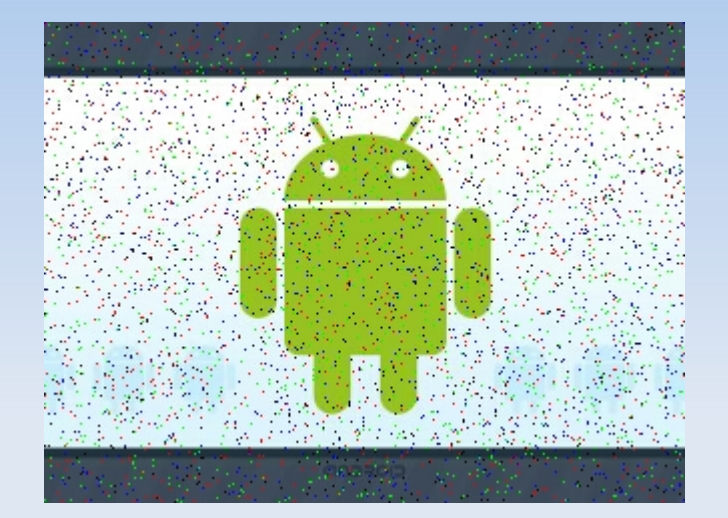

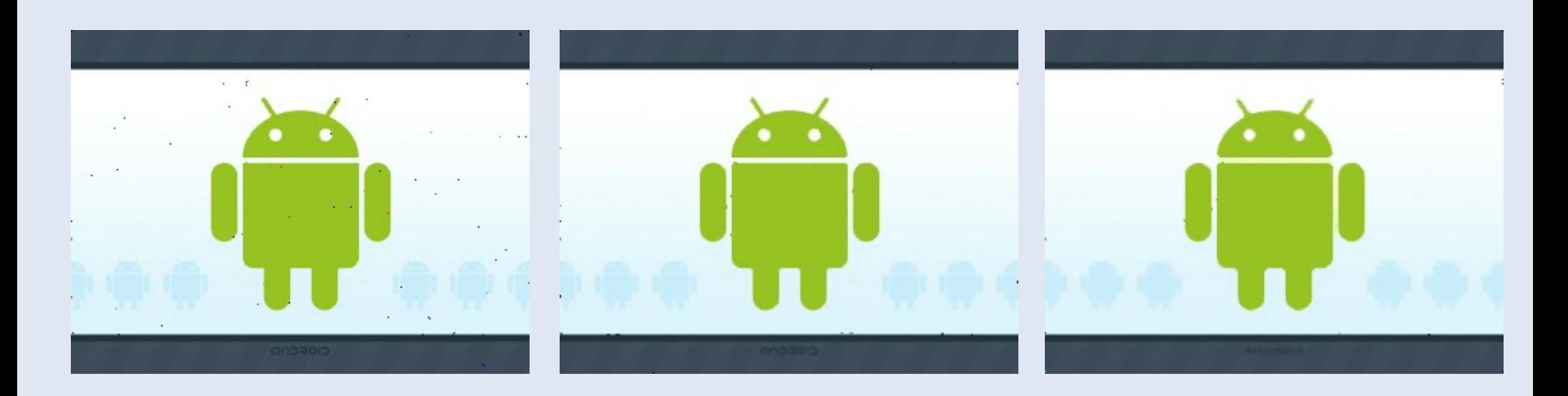

# **Wyniki testów**

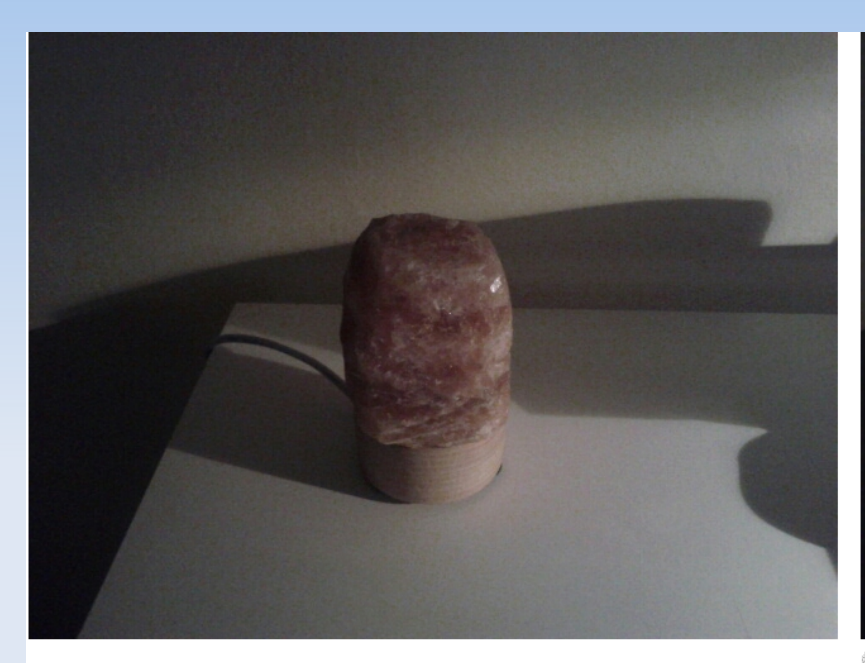

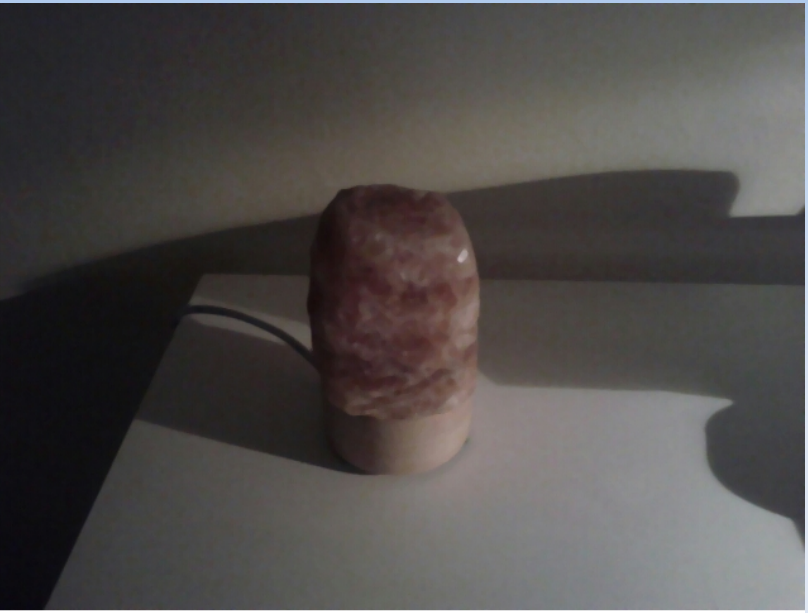

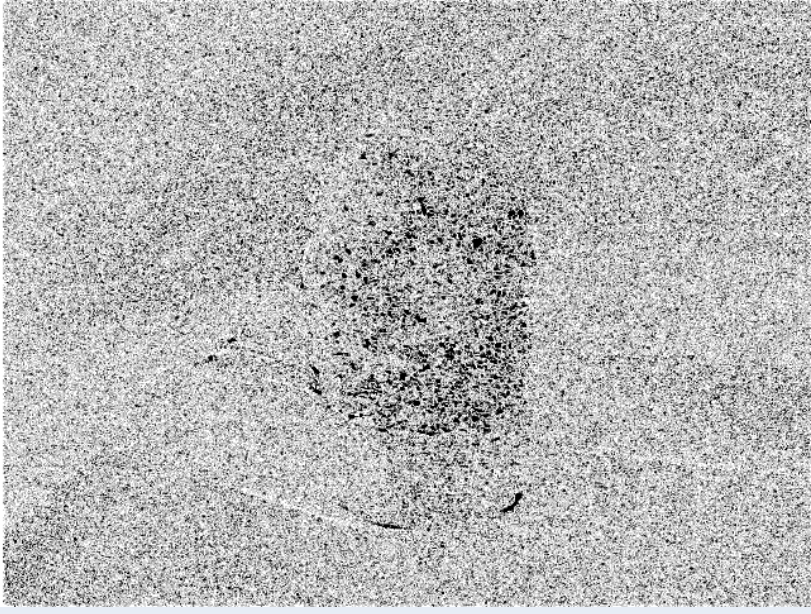

## **Podsumowanie i wnioski**

- Opracowano aplikację na system Android usuwającą szumy ze zdjęć.
- Zastosowano schemat: zdjęcie (BMP) → odszumianie  $\rightarrow$  kompresja (JPEG).
- Został zaimplementowany filtr FMVMF z maską o wymiarach 5×5, który dobrze radzi sobie nawet z mocno zaszumionymi zdjęciami.

## **Podsumowanie i wnioski**

Ograniczenia aplikacji:

- Tylko zdjęcia poniżej 2 Mpx (ograniczenia ilości pamięci przeznaczonej dla jednej aplikacji)
- Długi czas przetwarzania około kilkunastu minut dla obrazów z 2 milionami pikseli